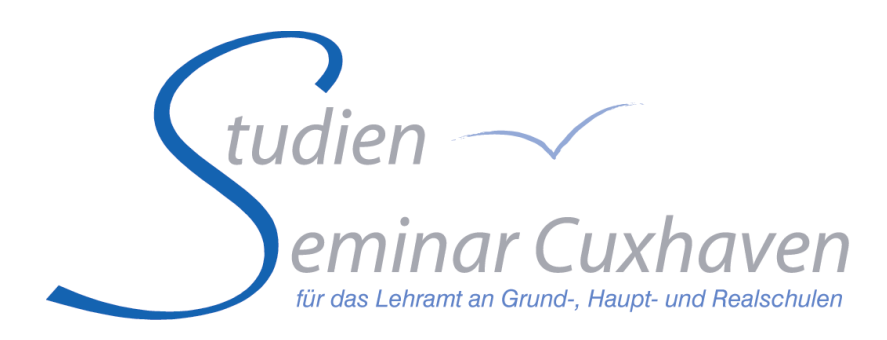

# **Info für Anwärterinnen und Anwärter**

Stand: Dezember 2020

# Inhalt

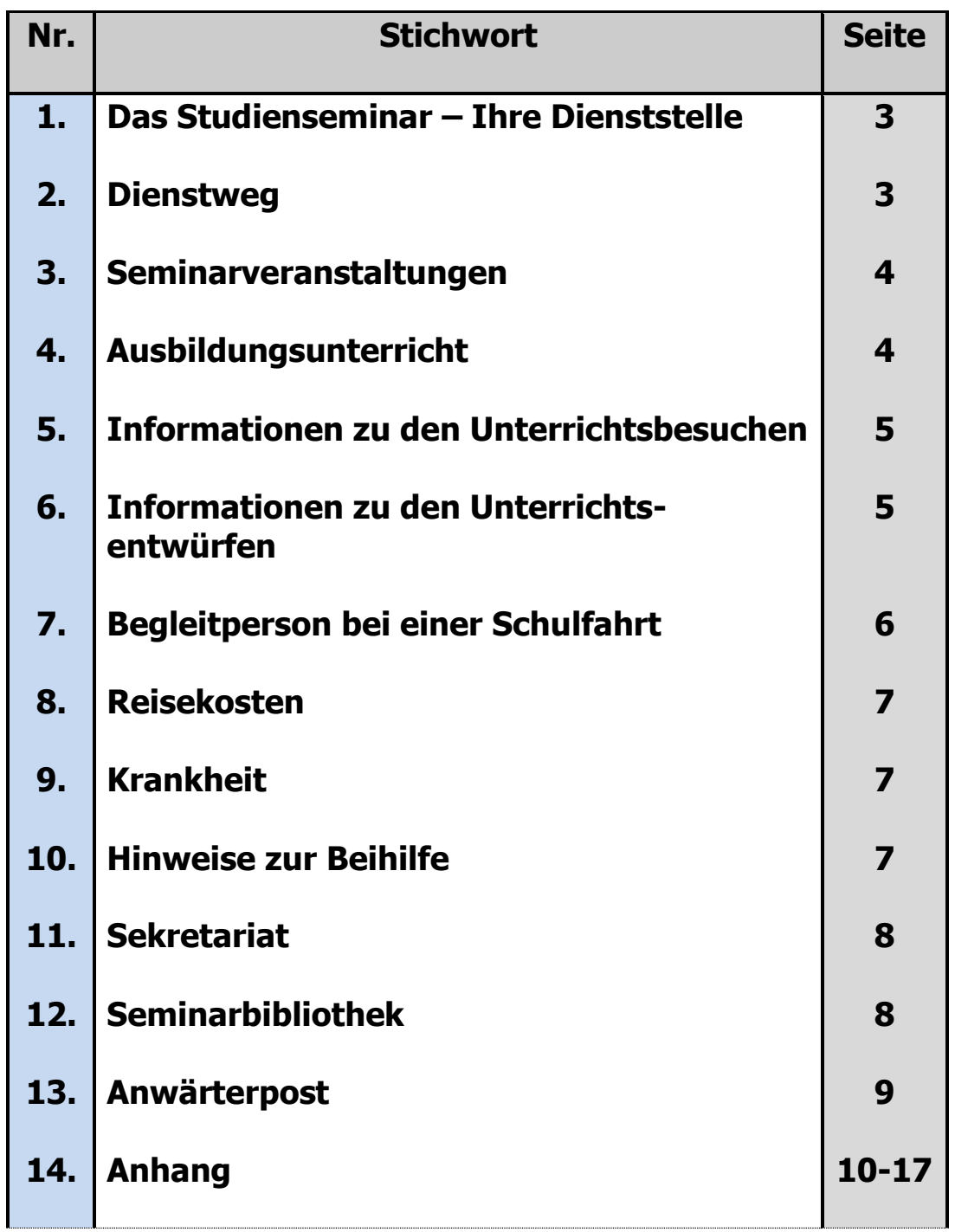

# **1. Das Studienseminar - Ihre Dienststelle**

Für die Dauer Ihres Vorbereitungsdienstes ist das Studienseminar Cuxhaven für das Lehramt an Grundschulen und an Haupt- und Realschulen (GS und HRS) **Ihre Dienststelle**. Ihre **Dienstvorgesetzte** ist die Leiterin des Studienseminars Frau Petra von Grabe. Ihre Stellvertreterin ist Frau Bettina Zeeb.

In Ihrer Ausbildungsschule hat die Schulleiterin bzw. der Schulleiter Ihnen gegenüber die gleichen Rechte und Pflichten wie gegenüber den dort tätigen Lehrkräften.

# **2. Dienstweg**

Alle Schreiben, die **an die vorgesetzten Dienststellen** gerichtet werden, müssen nach § 104 des Niedersächsischen Beamtengesetzes (NBG) "auf dem Dienstweg" eingereicht werden. **Ein Muster für ein dienstliches Schreiben finden Sie im Anhang (Anlage 1).**

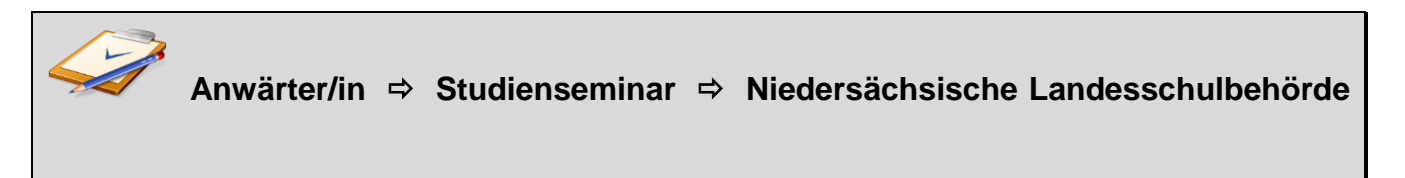

Alle **Anträge und Anfragen** werden über die Dienststelle des Studienseminars weitergeleitet. (Reisekostenanträge, Nebentätigkeitsanzeigen, Unfallanzeigen, ...)

 **Anträge auf Genehmigung von Sonderurlaub, Ausbildung in einem weiteren Fach … richten Sie direkt an die Seminarleitung.** 

**Änderungen** von Namen, Familienstand etc. teilen Sie bitte unter Beifügung einer Kopie der entsprechenden Urkunde innerhalb einer Woche Ihrer Dienststelle mit.

Die **dienstliche Post** liegt für Sie abholbereit im Fach Ihrer PSL bzw. Ihres PSL im Flur im 2. OG. **Angesichts der Corona-Pandemie wird Ihnen diese zurzeit auf dem Postweg zugestellt.**

**Richten Sie bitte alle Anfragen und Anträge an die E-Mail-Adresse des Sekretariats: poststelle@seminar-cux-ghrs.niedersachsen.de.**

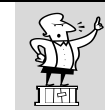

 **Nebentätigkeiten (maximal 8 Stunden pro Woche) sind bei der Seminarleitung schriftlich anzuzeigen.**

Der Weg über Ihre Schulleitung ist verbindlich bei allen Angelegenheiten, die Auswirkungen auf die Organisation der Schule haben.

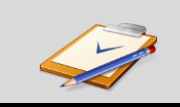

 **Anwärter/in Schulleitung Seminarleitung**

# **3. Seminarveranstaltungen**

Die Ausbildungsveranstaltungen im **pädagogischen Seminar** (PS) finden **14-tägig donnerstags von 11.00 Uhr bis 16.00 Uhr** statt. Zu einzelnen Inhalten finden jahrgangshomogene Modulveranstaltungen statt (s. Anlage 2 bzw. 3). Sie erhalten dazu rechtzeitig eine Einladung.

Ihre **Fachseminare** tagen **dienstags und/oder donnerstags** von 11.00 Uhr bis 17.00 Uhr. Die einzelnen Termine Ihrer Seminarveranstaltungen entnehmen Sie dem halbjährlich neu festgelegten **Seminarterminplan**, der Ihnen per E-Mail zugesandt wird und auf IServ abgelegt ist.

In Einzelfällen erfolgt die Ausbildung in Kooperation mit einem anderen Studienseminar. Ggf. erhalten Sie dazu den für sie relevanten Seminarterminplan des Studienseminars.

Bitte weisen Sie Ihre Schulleitung auf Ihre **festen Seminartage** hin, an denen Sie nach den ersten beiden Unterrichtsstunden von Unterrichtsverpflichtungen freigehalten werden müssen.

Bei der Teilnahme an den Seminarveranstaltungen handelt es sich um eine **dienstliche Verpflichtung**. Nur in besonders begründeten Ausnahmefällen kann die Seminarleitung Sie von der Teilnahme beurlauben. Kontaktieren Sie in einem solchen Fall rechtzeitig vorher den betroffenen Ausbilder bzw. die Ausbilderin, um mit ihm/ihr die Modalitäten zu klären. Die Zustimmung zur "**Befreiung von einer Seminarveranstaltung**" ist im Vorfeld einzuholen! Das dafür erforderliche Antragsformular finden Sie im Downloadbereich auf der Website des Studienseminars (studienseminar-cuxhaven.de/Service/Downloads). Versäumte Seminarinhalte sind selbstständig nachzuholen.

# **4. Ausbildungsunterricht**

Ihr Ausbildungsunterricht gliedert sich in zwei Bereiche:

- den **betreuten Unterricht (BU):** Die **Fachlehrkraft** ist für die Lerngruppe und den Unterricht verantwortlich. Sie hospitieren zunächst und übernehmen dann möglichst bald schrittweise (z. B. zuerst einzelne Sequenzen oder Teilgruppen) den Unterricht.
- den **eigenverantwortlichen Unterricht (EU):** Hier planen Sie den Unterricht selbstständig (ggf. in Absprache mit den jeweiligen Fachlehrkräften), führen ihn allein durch und tragen die Verantwortung für alle damit zusammenhängenden Aufgaben und Entscheidungen (z. B. Noten, Elterngespräche).

Folgende Aufteilung ist ein empfohlener Orientierungswert:

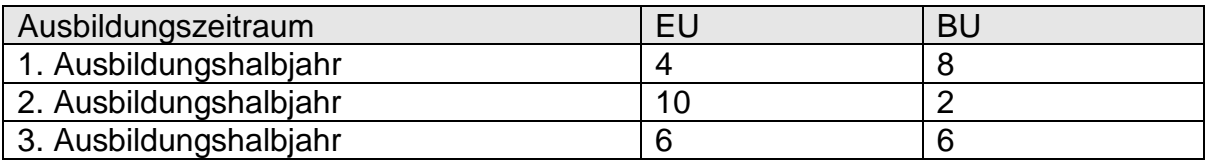

Die genaue Verteilung der Fächer und Wochenstunden richtet sich nach den Anforderungen der Ausbildung, den Bedingungen der Schule und Ihren persönlichen Fähigkeiten und Wünschen. Die Leiterin bzw. der Leiter Ihres pädagogischen Seminars trifft mit Ihrer Schulleitung und Ihnen rechtzeitig individuelle Absprachen.

Ihren Ausbildungsunterricht dokumentieren Sie in Ihrem **Stundenplan.** Dafür ist das Stundenplanformular, das Sie im Downloadbereich auf der Website des Studienseminars (studienseminar-cuxhaven.de/Service/Downloads) finden, zu verwenden.

Geben Sie dieses immer nach Beginn eines neuen Schulhalbjahres **von Ihrer Schul- und von Ihrer PS-Leitung unterschrieben**, im Sekretariat ab.

Jeder Unterricht ist schriftlich vorzubereiten.

 **Entwickeln Sie ein für Sie brauchbares System, wie Sie Ihre Vor- und Nachbereitungen, Beobachtungen, Absprachen mit Schülerinnen und Schülern usw. festhalten.**

## **5. Informationen zu den Unterrichtsbesuchen**

**Eine Übersicht finden Sie im Anhang (Anlage 5)** 

In möglichst regelmäßigen Abständen werden Sie von Ihren PSL und FSL im Unterricht besucht und ausbildungsbegleitend beraten. Für die **Terminierung** sind **Sie verantwortlich**. **Planen Sie** Ihre Unterrichtsbesuche **möglichst früh** und treffen Sie mit allen Beteiligten die erforderlichen Absprachen. Empfehlenswert ist, bis Ende des ersten Ausbildungshalbjahres sechs Unterrichtsbesuche durchzuführen. Bis zum Gespräch über den Ausbildungsstand (GüA) zwischen dem 8. und 10. Ausbildungsmonat sollte ein gemeinsamer Unterrichtsbesuch (GUB) stattgefunden haben. Bei der Anzahl der UB handelt es sich um einen Richtwert, von dem bei individuellem Bedarf abgewichen werden kann.

**Informieren** Sie sofort Ihre **Schulleitung**, wenn Termine vereinbart wurden. Denken Sie auch an die Kollegin bzw. den Kollegen, die bzw. der in Ihrer Schule für den Vertretungsplan verantwortlich ist. Wenn der Unterrichtsbesuch im betreuten Unterricht stattfindet, sollte die zuständige Fachlehrkraft teilnehmen.

Planen Sie für das Beratungsgespräch zwei Unterrichtsstunden ein.

## **6. Informationen zu den Unterrichtsentwürfen**

Für die jeweiligen Unterrichtsbesuche fertigen Sie **Unterrichtsentwürfe** (vgl. "Der schriftliche Unterrichtsentwurf – **Vademecum –** Stand: Februar 2020 aus dem Downloadbereich der Website des Studienseminars  $\rightarrow$ www.studienseminar-cuxhaven.de/Service/Downloads) in unterschiedlichem Umfang an (s. auch Anlage 5):

 Bei den **1. Unterrichtsbesuchen** legen Sie eine **Kurzplanung** vor (Deckblatt inkl. Angaben zur Stellung der Stunde innerhalb der Unterrichtseinheit, allgemeine Lernausgangslage, Verlaufsübersicht mit Teilschritten zur Kompetenzerweiterung und methodisch-didaktischem Kommentar, Literatur und Anhang)

- Beim **2. UB durch die PSL** ergänzen Sie die o. g. Teile durch die Darstellung der **inhalts- und aufgabenspezifischen Lernvoraussetzungen.**
- Ab dem **2. UB durch die FSL** ist ein **vollständiger Unterrichtsentwurf** anzufertigen.
- In der Regel dreimal, im Rahmen der **gemeinsamen Unterrichtsbesuche** (GUB) gem. APVO-Lehr § 7, Abs. 8, werden Sie von PSL und FSL gemeinsam im Unterricht besucht und beraten. Auch bei diesen Unterrichtsbesuchen legen Sie einen **vollständigen Entwurf** vor. Über die Besprechung wird ein Protokoll angefertigt, von dem Sie ein Exemplar erhalten. Händigen Sie Ihrer PSL am Besuchstag ein **ausgedrucktes Exemplar des Unterrichtsentwurfes** für die Ausbildungsakte aus.
- $\hat{x}$  Auf Grund individueller Absprachen mit Ihren PSL und FSL kann allerdings die zusätzliche Ausarbeitung einzelner Reflexionsteile des Entwurfes auch unabhängig von o. a. Regelungen vereinbart werden.
- **In jedem Unterrichtsfach** findet mindestens ein gemeinsamer Unterrichtsbesuch (**GUB**) statt (vgl. APVO-Lehr § 7, Abs 8).
- **Unterrichtsentwürfe** müssen **zwei Werktage vor dem UB bis 15.00 Uhr** bei den Ausbildenden eingegangen sein.
	- o Findet der **UB an einem Montag** statt, muss der Entwurf am Freitag bis 15.00 Uhr vorliegen.
	- o Findet der **UB an einem Dienstag** statt, muss der Entwurf ebenfalls am Freitag bis 15.00 Uhr vorliegen. Grundsätzlich können jedoch auch davon abweichend einvernehmliche Absprachen mit den jeweiligen Ausbildenden getroffen werden.
	- o Für **Prüfungsunterrichtsentwürfe** gilt die durch die APVO-Lehr vorgegebene Regelung (Abgabe am Vortag bis 12.00 Uhr, vgl. DB § 14, Nr. 3).
	- o **Im Schuljahr 2020/21 sind die Prüfungsentwürfe bereits vier Tage vorher abzugeben.**
- $\mathbf{\hat{x}}$  In der Regel entscheiden Sie, in welcher Lerngruppe Sie Unterricht zeigen. Ihre PSL und FSL können Ihnen aus gegebenem Anlass bezüglich Lerngruppe, Thema, Methode etc. jedoch Vorgaben machen.

# **7. Begleitperson bei einer Schulfahrt**

Einmal während Ihres Vorbereitungsdienstes sollten Sie die Gelegenheit nutzen, als Begleitperson bei einer mehrtägigen Schulfahrt Erfahrungen zu sammeln. Bei der zu begleitenden Lerngruppe soll es sich um SuS handeln, die Sie in Ihrem Ausbildungsunterricht (EU oder BU) unterrichten. In die Planung der Fahrt sollten Sie ebenso eingebunden sein wie in die Nachbereitung.

Die Teilnahme an einer mehrtägigen Schulfahrt müssen Sie sich von der Seminarleitung genehmigen lassen. Auf dem Formblatt (Downloadbereich Studienseminar  $\rightarrow$  studienseminar-cuxhaven.de/Service/Downloads) ist auch die Unterschrift Ihrer Schul- und Ihrer PS-Leitung erforderlich. Holen Sie diese rechtzeitig vor der Durchführung der Schulfahrt ein und geben Sie den Antrag im Sekretariat ab.

Bedenken Sie bitte, dass Sie ohne vorliegende Genehmigung nicht versichert sind.

# **8. Reisekosten**

Mit der Einstellungsverfügung wurde Ihnen für die Dauer des Vorbereitungsdienstes der Ort der Ausbildungsschule als **dienstlicher Wohnort (Dienstort)** zugewiesen.

Da Ihr Dienstort (Schule) in den meisten Fällen nicht mit dem Seminarort identisch ist, entstehen Rechtsansprüche auf Erstattung der Reisekosten. Für Fahrten mit dem eigenen PKW gilt, dass sie nur erstattet werden, wenn eine Genehmigung für die Benutzung des privaten PKW vorliegt und öffentliche Verkehrsmittel nicht zeitgerecht fahren, was im Landkreis Cuxhaven in den meisten Fällen zutreffen dürfte.

Fahrtkosten zwischen Ihrem Wohnort und Ihrem Schulort werden nicht erstattet. Sie können diese aber in Ihrer Steuererklärung beim Finanzamt geltend machen.

Den Reisekostenantrag sowie die beizufügende Anlage (Downloadbereich Studienseminar (studienseminar-cuxhaven.de/Service/Downloads) füllen Sie Ihren Daten entsprechend aus. Geben Sie jeweils den Grund der Dienstreise an. Für Fahrten, für die keine Dienstreisegenehmigung vorliegt, besteht weder Versicherungsschutz noch kann Reisekostenerstattung beansprucht werden.

Beachten Sie, dass bei der Bildung von Fahrgemeinschaften nur der Fahrer / die Fahrerin eine Reisekostenerstattung beantragen kann.

**Ein Muster für den Reisekostenantrag sowie die entsprechende Anlage finden Sie im Anhang (Anlagen 6 und 7).**

# **9. Krankheit**

Im Falle einer Erkrankung informieren Sie bitte umgehend das **Studienseminar und Ihre Ausbildungsschule**. Sollten Sie **während der Ferien** krank sein, müssen Sie Ihre Dienststelle, das Studienseminar, davon in Kenntnis setzen.

**An Seminartagen** verständigen Sie bitte außerdem die **betroffene Pädagogik- oder Fachseminarleiterin bzw. den Fachseminarleiter**.

Wenn Sie länger als drei Arbeitstage krank sind, muss **dem Seminar spätestens am vierten Tag Ihrer Erkrankung** eine von einer Ärztin / einem Arzt ausgestellte **Arbeitsunfähigkeitsbescheinigung** vorliegen (auch Samstage, Sonntage und Feiertage werden mitgezählt).

# **10. Hinweise zur Beihilfe**

Allgemeine Informationen, Merkblätter und Antragsformulare können Sie unter [https://www.nlbv.niedersachsen.de](https://www.nlbv.niedersachsen.de/) aus dem Internet herunterladen.

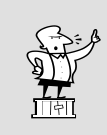

 **Beihilfen werden nur unter Beifügung der Originalbelege (Rechnungen und Rezepte) innerhalb eines Jahres gewährt.**

Ihre Beihilfeanträge schicken Sie an folgende **Adresse**:

Niedersächsisches Landesamt für Bezüge und Versorgung Beihilfestelle Aurich Postfach 1570 26586 Aurich

# **11. Sekretariat**

Das Sekretariat des Studienseminars befindet sich im 2. OG des Seminargebäudes. Sie erreichen es zu folgenden **Geschäftszeiten, auch in den Ferien:**

#### **Montag bis Freitag:** 9.00 Uhr bis 13.00 Uhr

 Bitte klingeln Sie an der Haupteingangstür, wenn diese verschlossen sein sollte. Dort befindet sich auch der Seminarbriefkasten.

#### **Kontaktdaten:**

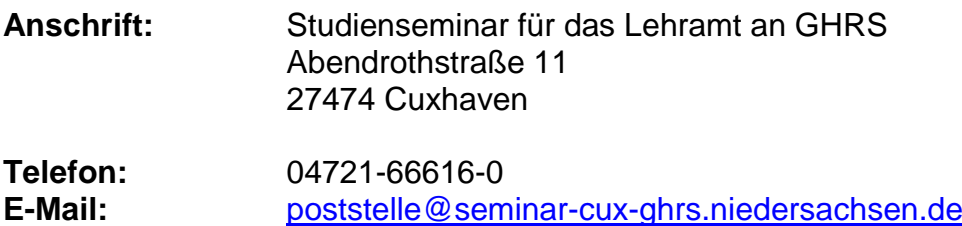

## **12. Seminarbibliothek**

**1. Recherche**

Unter www.studienseminar-cuxhaven.de/bibliothek können Sie den gesamten Bibliotheksbestand recherchieren.

#### **2. Ausleihe**

Außer Nachschlagewerken und Zeitschriften können alle Bücher während der Öffnungszeiten entliehen werden.

Für die Ausleihe benötigen Sie eine **Nutzerkarte mit Nutzernummer**, die Sie am Tag Ihrer Vereidigung erhalten. Bitte geben Sie bei allen Vorgängen diese Nummer an.

- Die Leihfrist beträgt 14 Tage.
- Es dürfen maximal acht Titel entliehen werden. Eine Ausleihe von Zeitschriften ist nicht möglich!
- Eine zweimalige **Verlängerung** von jeweils 14 Tagen ist jedoch möglich. Diese kann **per E-Mail** [poststelle@seminar-cux-ghrs.niedersachsen.de](mailto:poststelle@seminar-cux-ghrs.niedersachsen.de) oder auch **telefonisch** 04721-66616-0 erfolgen.
- Liegt für einen Titel eine Vorbestellung (Reservierung) vor, ist keine Verlängerung möglich.

 Wird die Ausleihfrist um mehr als 14 Tage überschritten, erhalten Sie eine 6 wöchige Sperre, d.h. Sie können 6 Wochen keine Bücher ausleihen!!

#### **3. Kopiermöglichkeit**

Im Foyer haben Sie die Möglichkeit in geringen Mengen ohne Gebühr zu kopieren. Dies gilt auch für Auszüge aus Zeitschriften.

#### **4. Öffnungszeiten**

Die Bibliothek ist an folgenden Tagen geöffnet:

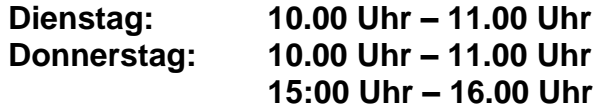

**Zurzeit können Sie nur nach telefonischer Anmeldung im Sekretariat die Bibliothek nutzen.**

# **13. Anwärterpost**

An Sie gerichtete Post finden Sie im Fach Ihrer jeweiligen PS-Leitung auf dem Flur im zweiten Obergeschoss (rechts neben dem Sekretariat).

Bitte legen Sie Briefe, die nicht an Sie gerichtet sind, wieder in das Fach zurück, aus dem Sie diese entnommen haben. **Zurzeit werden die an Sie gerichteten Briefe Ihnen auf dem Postweg zugestellt.**

**Anlage 1: Muster für ein dienstliches Schreiben** 

Lisa Vogelsang Cuxhaven, den ... Anwärterin **Anschrift** Telefonnummer / E-Mail-Adresse

An die Leiterin des Studienseminars für die Lehrämter an GHR Frau Petra von Grabe Abendrothstraße 11

27474 Cuxhaven

#### **Antrag auf Ausbildung in einem weiteren Fach gem. Durchführungsbestimmungen zu § 3 APVO-Lehr**

Sehr geehrte Frau von Grabe,

hiermit beantrage ich gem. Durchführungsbestimmungen zu § 3 APVO-Lehr, Nr. 4.2 die Ausbildung im Fach Wirtschaft. Mein Hochschulzeugnis, aus dem hervorgeht, dass ich einen entsprechenden Abschluss erworben habe, füge ich dem Antrag bei. Über die Genehmigung meines Antrags würde ich mich sehr freuen.

Mit freundlichen Grüßen

*Unterschrift*

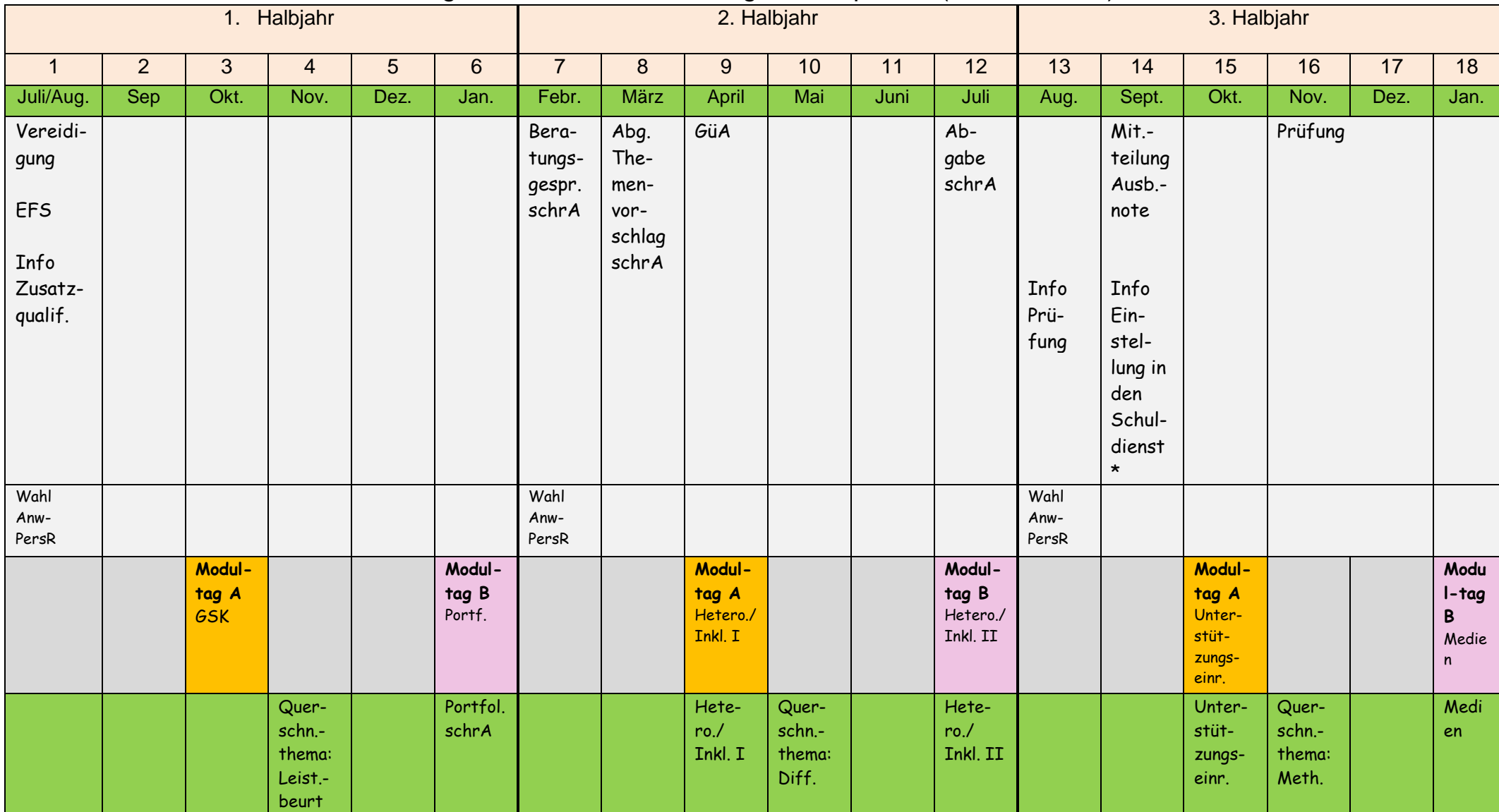

# Anlage 2: Übersicht Ausbildungsschwerpunkte (EST Sommer)

\*Info-Veranstaltung für EST im 2. u. 3. Ausb.halbj.

# Anlage 3: Übersicht Ausbildungsschwerpunkte (EST Winter)

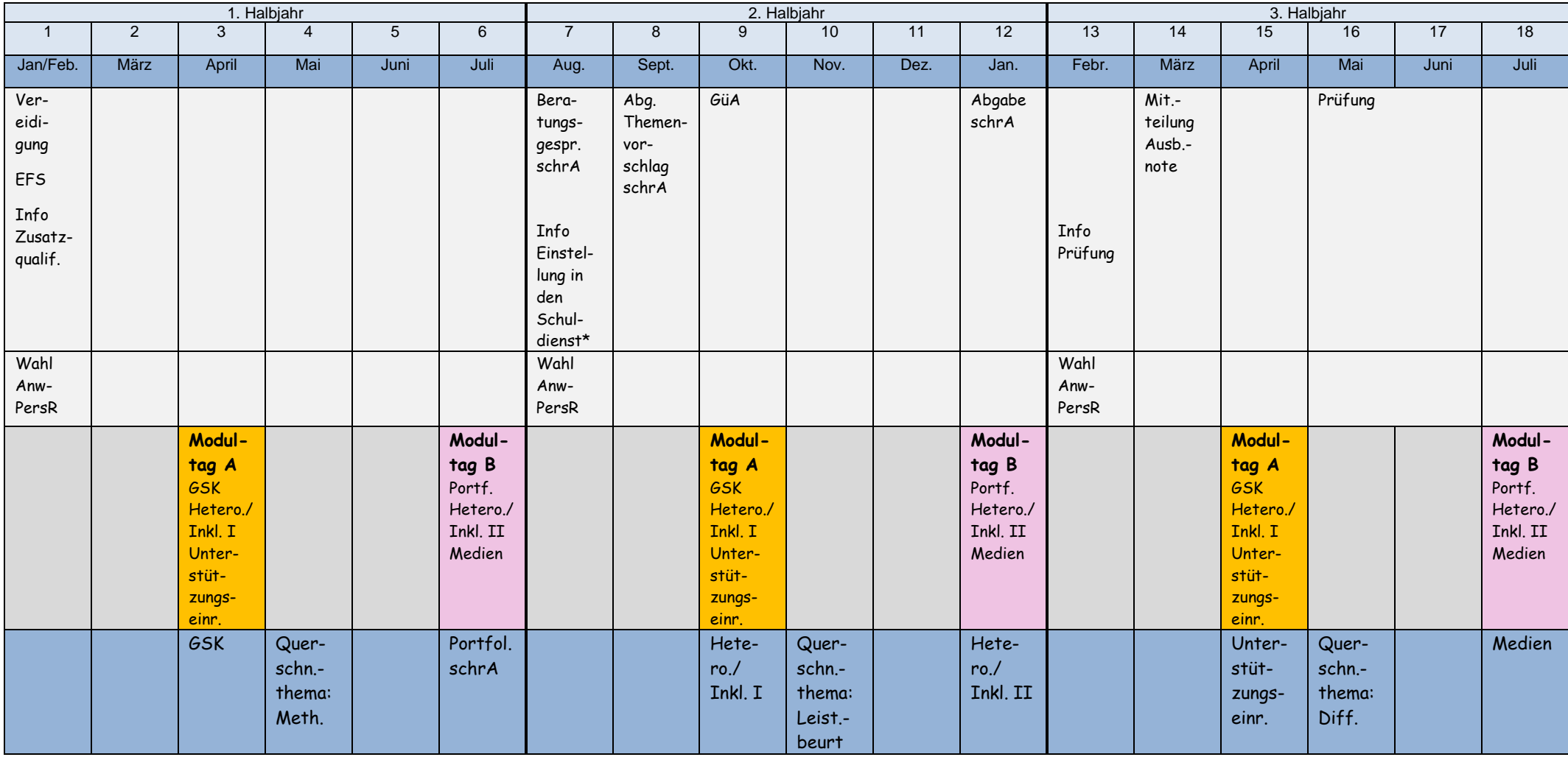

\*Info-Veranstaltung für EST im 2. u. 3. Ausb.halbj.

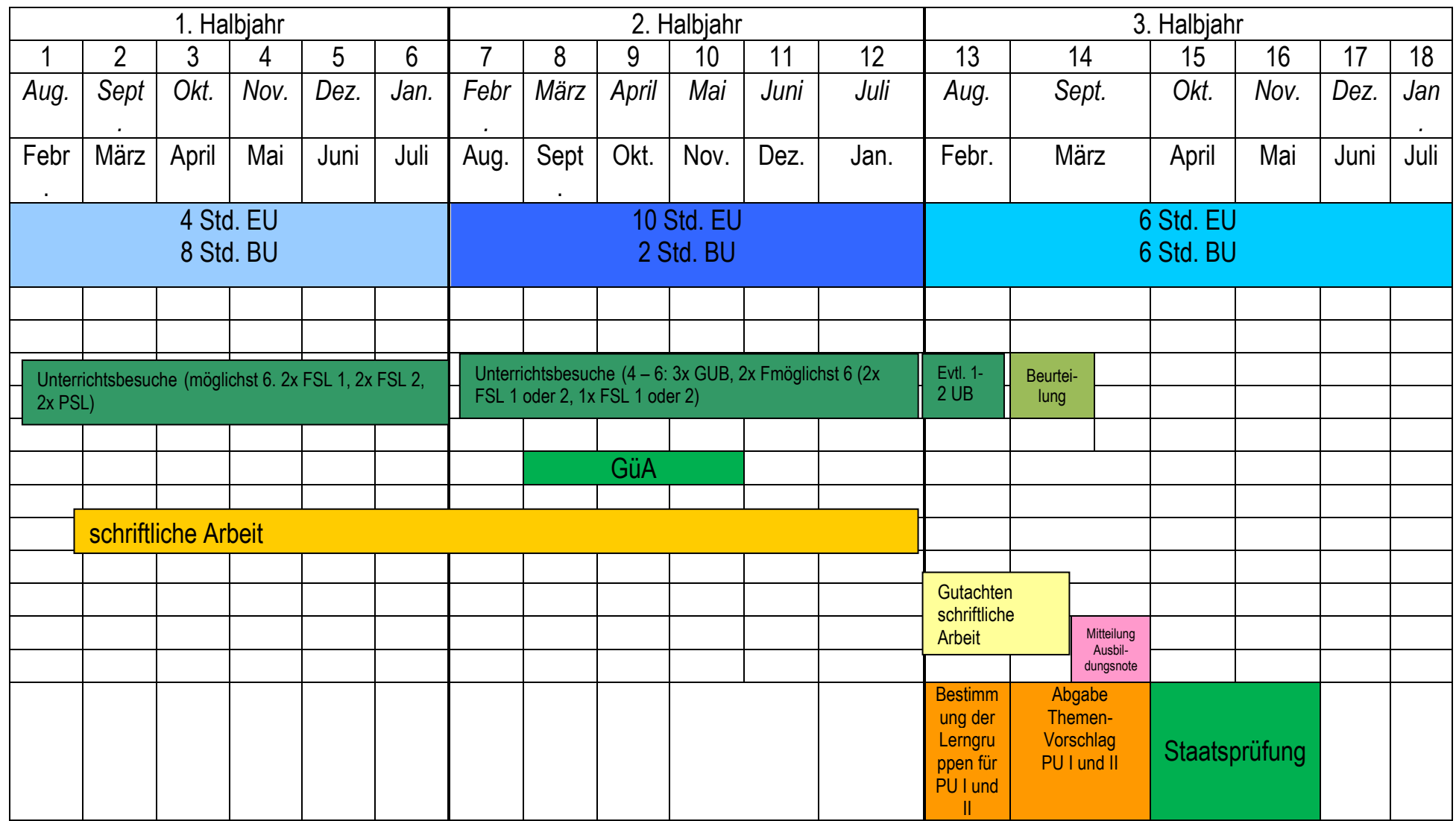

**Anlage 4: Übersicht über den Vorbereitungsdienst**

**Anlage 5: Übersicht über den möglichen Verlauf der Unterrichtsbesuche und die vorzulegenden Unterrichtsentwürfe**

Unterrichtsbesuche – Übersicht (möglicher Verlauf und Anforderungen an Unterrichtsentwürfe)

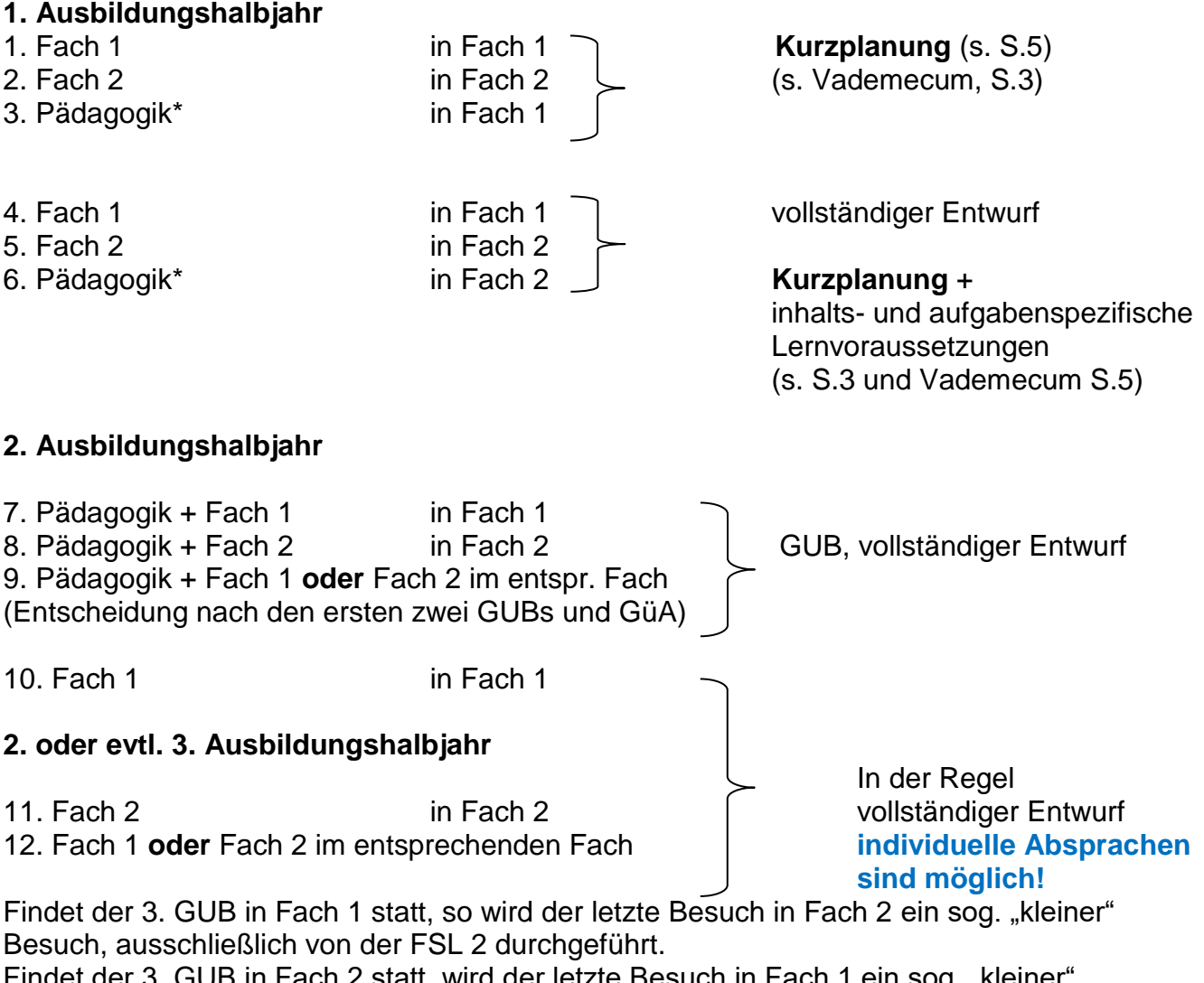

Findet der 3. GUB in Fach 2 statt, wird der letzte Besuch in Fach 1 ein sog. "kleiner", ausschließlich von der FSL 1 durchgeführt.

\* Der erste Besuch der/des PSL kann natürlich auch in Fach 2 erfolgen. Der zweite Besuch des/der PSL findet dann entsprechend in Fach 1 statt.

#### **Anlage 6: Muster Reisekostenantrag (verkleinert) ACHTUNG:** Ihr Anspruch auf Reisekostenerstattung verfällt nach 6 Monaten!

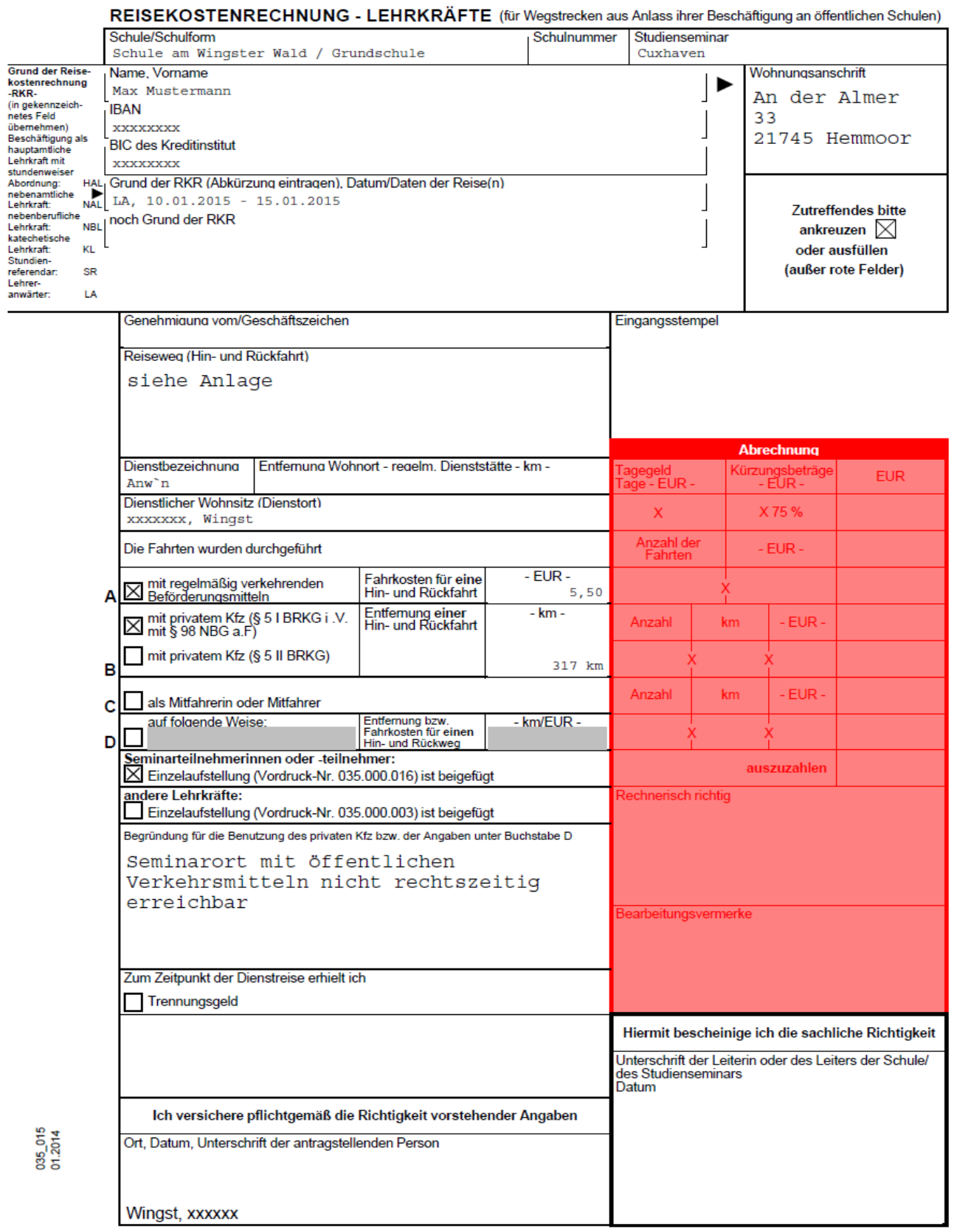

# **Anlage 7: Anlage zur Reisekostenrechnung**

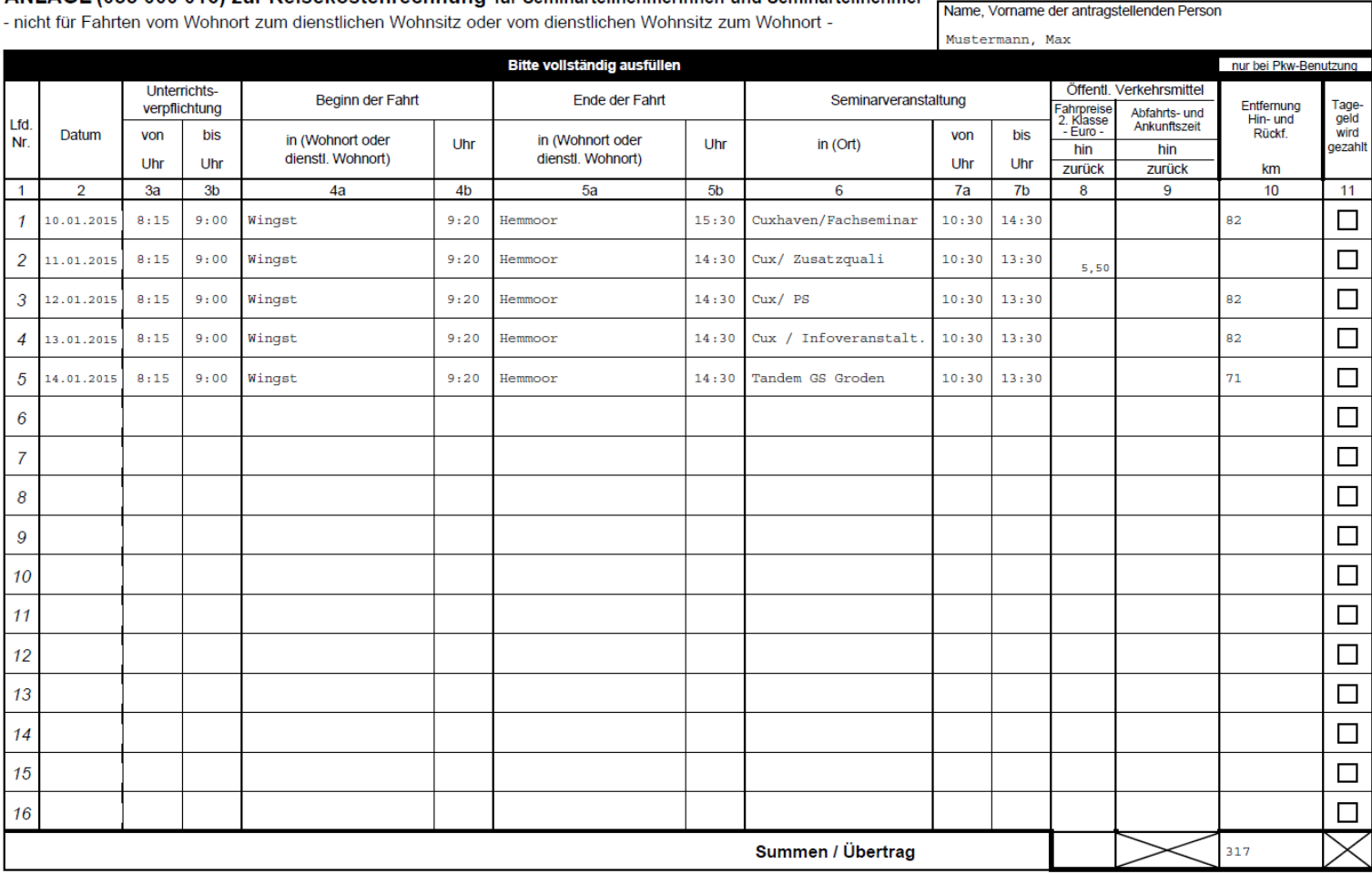

# ANLAGE (035 000 016) zur Reisekostenrechnung für Seminarteilnehmerinnen und Seminarteilnehmer

035\_016 09.2005

### **Anlage 8 Glossar wichtiger Abkürzungen**

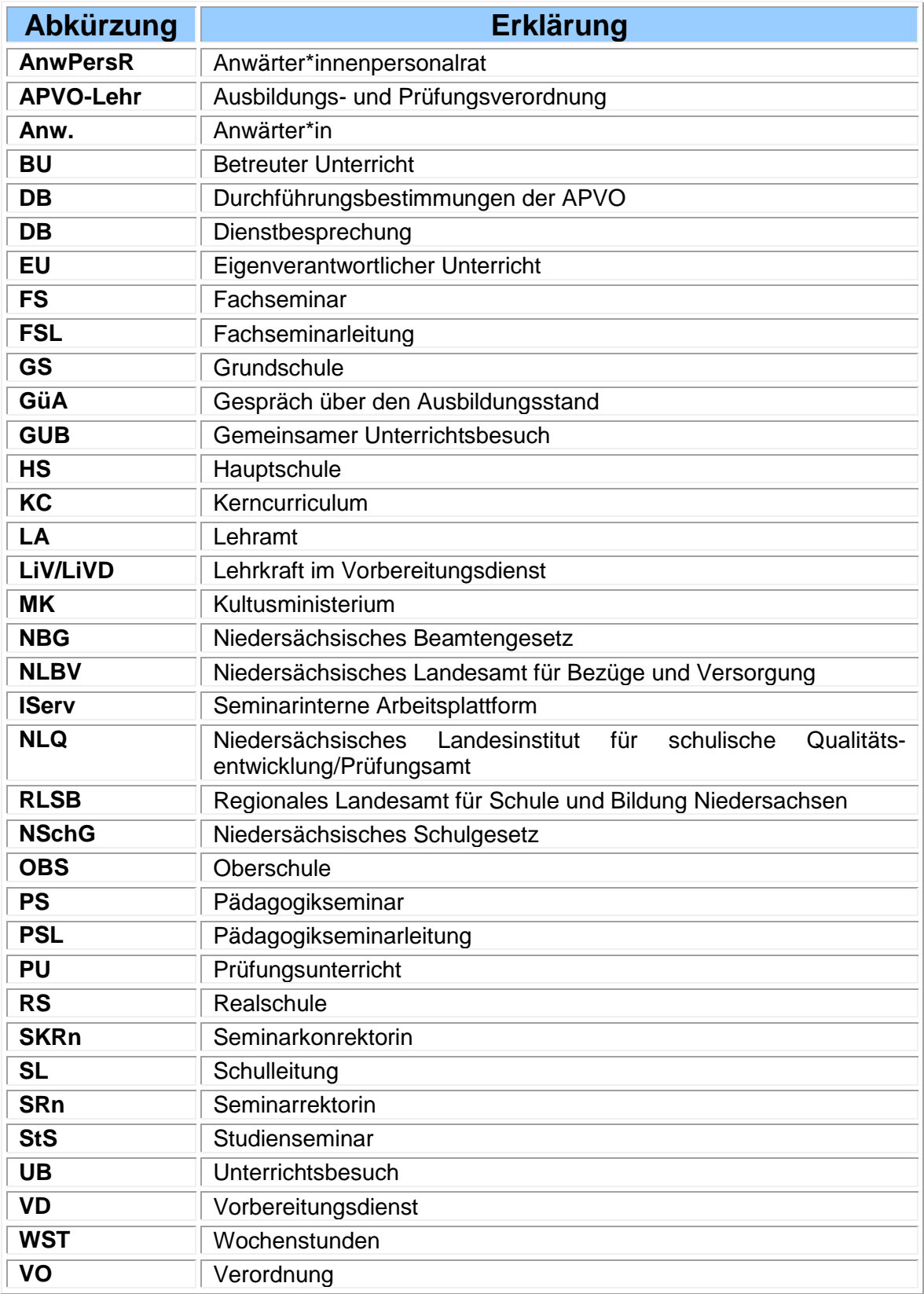